**Teoria, dicas e questões de concursos.**

**Prof. Nilo César**

## **CONTEÚDO POGRAMÁTICO:**

Noções básicas de proporcionalidade e porcentagem: problemas envolvendo regra de três simples, cálculos de porcentagem, acréscimos e descontos; Princípio aditivo da contagem; Princípio fundamental da contagem; Probabilidade ............................................**1**

# **NOÇÕES DE MATEMÁTICA**

## **RAZÕES E PROPORÇÕES**

## **1. RAZÃO**

A razão entre dois números  $a e b \neq 0$ , nessa ordem, a .

é o quociente  $\frac{a}{b}$ 

O número **a** é chamado antecedente ou primeiro termo e o número **b** é chamado consequente ou segundo termo.

## *Exemplos*

A razão entre 3 e 2 é 1,5, pois  $\frac{3}{2}$  $3 = 1,5$  e a razão entre 2 e

10 é 0,2, pois  $\frac{2}{10}$  $\frac{2}{ }$  = 0,2.

# **2. PROPORÇÃO**

Os números **a**, **b**, **c** e **d**, com **b**  $\neq$  0 e **d**  $\neq$  0, formam, nessa ordem, uma proporção se, e somente se, a razão entre **a** e **b** for igual à razão entre **c** e **d**. Representa-se por:

> d c b a<br>= =

e lê-se: **a** está para **b**, assim como **c** está para **d**

Os números **a** e **d** são chamados extremos e os números **b** e **c** são chamados meios.

## *Exemplo*

Os números 4, 2, 6, e 3 formam, nessa ordem, uma

proporção, pois 2  $\frac{4}{2}$  = 2 e  $\frac{6}{3}$  $\frac{6}{3}$  = 2.

> Escreve-se  $\frac{1}{2}$  $\frac{4}{2} = \frac{6}{3}$  $\frac{6}{6}$  e lê-se: 4 está para 2, assim

como 6 está para 3.

## **3. PROPRIEDADES DAS PROPORÇÕES**

Se os números **a**, **b**, **c** e **d** formam, nessa ordem, uma proporção, então:

**I.**  $\frac{a}{b} = \frac{b}{d} \Leftrightarrow ad = bc$ c b  $\mathsf{a} = \mathsf{c} \Leftrightarrow \mathsf{ad} =$ 

Costuma-se dizer: *o produto dos extremos é igual ao produto dos meios*.

II.  $\frac{a}{b} = \frac{a}{d} \Leftrightarrow \frac{a+b}{b} = \frac{b}{d}$  $\mathtt{c}+\mathtt{d}$ b  $a + b$ d c b  $\frac{a}{b} = \frac{c}{c} \Leftrightarrow \frac{a+b}{b} = \frac{c+b}{c}$ 

Costuma-se dizer: *a soma dos dois primeiros está para o segundo, assim como a soma dos dois últimos esta para o último.*

$$
\mathbf{II.} \quad \frac{a}{b} = \frac{c}{d} \Leftrightarrow \frac{a+c}{b+d} = \frac{a}{b} = \frac{c}{d}
$$

Costuma-se dizer: *a soma dos antecedentes está para a soma dos consequentes assim como cada antecedente está para o correspondente consequente* 

## **4. GRANDEZAS PROPORCIONAIS**

A notação  $A = (a_1, a_2, a_3,...)$  é utilizada para indicar que a1, a2, a3,... são valores assumidos pela grandeza A.

Ao escrever, num dado problema, que  $A = (a_1, a_2, a_3)$  $a_3,...$ ) e B =  $(b_1, b_2, b_3,...)$ , queremos dizer que quando a grandeza A assumir o valor a<sub>1</sub>, a grandeza B assumirá o valor  $b_1$ . Queremos dizer, portanto, que  $a_1$  e  $b_1$  são valores correspondentes das grandezas A e B. Analogamente, a<sup>2</sup> e b<sup>2</sup> são valores correspondentes, o mesmo acontecendo com a<sub>3</sub> e b<sub>3</sub> e, assim, sucessivamente.

## • **Grandezas diretamente proporcionais (GDP)**

Uma grandeza A é diretamente proporcional a uma grandeza B se, e somente se, as razões entre os valores de A e os correspondentes valores de B são iguais. Se A=  $(a_1, a_2, a_3,...)$  e B =  $(b_1, b_2, b_3,...)$  forem grandezas diretamente proporcionais, então:

$$
\left| \frac{a_1}{b_1} = \frac{a_2}{b_2} = \frac{a_3}{b_3} = \ldots = k \right|
$$

e o número **k** é a constante de proporcionalidade.

*Exemplo 1*

A tabela a seguir:

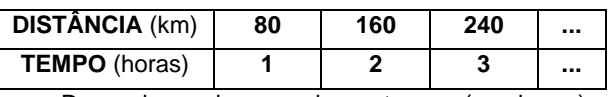

Dos valores das grandezas tempo (em horas) e distância (em quilômetros) da viagem de um trem com velocidade constante de 80km/h, nos mostra que:

$$
\frac{80}{1} = \frac{160}{2} = \frac{240}{3} = 80 \text{ e} \text{ que, portanto, o tempo e a}
$$

distância, neste exemplo, são grandezas **diretamente proporcionais (GDP)**.

## *Exemplo 2*

Sabendo-se que (2, 3, x) e (6, y, 15) são sucessões diretamente proporcionais, determinar x e y.

## **Resolução**

Se (2, 3, x) e (6, y, 15) são G.D.P., então:

$$
\frac{2}{6} = \frac{3}{y} = \frac{x}{15}
$$
  
De  $\frac{2}{6} = \frac{3}{y}$ , temos: 2y = 3 · 6  $\Rightarrow$  y = 9

De  $\frac{2}{6} = \frac{1}{15}$ x 6  $\frac{2}{5} = \frac{x}{15}$ , temos:  $6x = 2.15 \Rightarrow x = 5$ Resposta:  $x = 5$  e  $y = 9$ 

## • **Grandezas inversamente proporcionais (GIP)**

Uma grandeza A é inversamente proporcional a uma grandeza B se, e somente se, os produtos entre os valores de A e os correspondentes de B são iguais. Se  $A = (a_1, a_2, a_3)$ a<sub>3</sub>, ...) e B =  $(b_1, b_2, b_3,...)$  forem grandezas inversamente proporcionais, então:

$$
a_1b_1 = a_2b_2 = a_3b_3 = \ldots = k
$$

e o número **k** é a constante de proporcionalidade.

## *Exemplo 1*

A tabela a seguir:

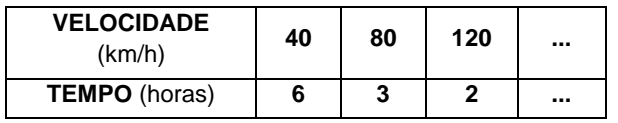

Dos valores das grandezas velocidade (em quilômetros por hora) e tempo (em horas) da viagem de um trem, numa distância de 240km, nos mostra que:

40 . 6 = 80 . 3 = 120. 2 = 240 e que, portanto, nesse exemplo, a velocidade e o tempo são **grandezas inversamente proporcionais (GIP)**.

## *Exemplo 2*

Sabendo-se que (x, 3, 4) e (2, y, 6) são sucessões inversamente proporcionais, determine x e y.

## **Resolução**

Se (x, 3, 4) e (2, y, 6) são GIP, então: 2x = 3y = 24

De  $2x = 24$ , temos  $x = 12$ 

De  $3y = 24$ , temos  $y = 8$ 

## **Respostas:**  $x = 12$  e  $y = 8$

## ► **OBSERVAÇÕES:**

**I.** Se a grandeza A  $(a_1, a_2, a_3, ...)$  for inversamente proporcional à grandeza B (b<sub>1</sub>, b<sub>2</sub>, b<sub>3</sub>, ...), então A será diretamente proporcional à grandeza

$$
\left(\frac{1}{b_1}, \frac{1}{b_2}, \frac{1}{b_3}, ...\right)
$$
, ou seja:  

$$
a_1 \cdot b_1 = a_2 \cdot b_2 = a_3 \cdot b_3 \Leftrightarrow \frac{a_1}{\frac{1}{b_1}} = \frac{a_2}{\frac{1}{b_2}} =
$$

**II.** Existem grandezas que não são nem diretamente proporcionais e nem inversamente proporcionais. A tabela a seguir, por exemplo,

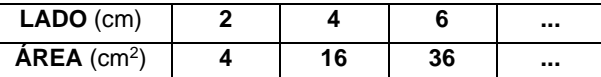

Dos valores das grandezas lado de um quadrado (em cm) e área do quadrado (em cm<sup>2</sup> ) nos mostra que: 36 6 16 4 4  $\frac{2}{4} \neq \frac{4}{10} \neq \frac{6}{100}$  e 2.4  $\neq$  4.16  $\neq$  6.36 e, portanto: as

grandezas medida do lado do quadrado e medida da área

do quadrado não são nem direta-mente proporcionais e nem inversamente proporcionais.

**III.** Ao dizer "A e B são grandezas proporcionais" subentende-se que são "*grandezas diretamente proporcionais*".

## **5. DIVISÃO PROPORCIONAL**

## **• Divisão em partes diretamente proporcionais**

Dividir um número N em partes diretamente proporcionais aos números **a**, **b**, e **c** significa determinar os números x, y e z, de tal modo que:

**l.** as sequências (x, y, z) e (a, b, c) sejam direta-mente proporcionais.

$$
II. x + y + z = N
$$

Para isso, usando a definição de GDP e as propriedades das proporções, podemos usar a seguinte técnica operatória:

$$
\begin{cases}\n\frac{x}{a} = \frac{y}{b} = \frac{z}{c} & \Leftrightarrow \begin{cases}\n\frac{x+y+z}{a+b+c} = \frac{x}{a} = \frac{y}{b} = \frac{z}{c} \\
x+y+z = N & \Leftrightarrow x+y+z = N\n\end{cases}
$$
\n
$$
\Leftrightarrow \begin{cases}\n\frac{N}{a+b+c} = \frac{x}{a} & \Leftrightarrow x = \frac{a \cdot N}{a+b+c} \\
\frac{N}{a+b+c} = \frac{y}{b} & \Leftrightarrow y = \frac{b \cdot N}{a+b+c} \\
\frac{N}{a+b+c} = \frac{z}{c} & z = \frac{c \cdot N}{a+b+c}\n\end{cases}
$$

## • **Divisão em partes inversamente proporcionais**

Dividir um número M em partes inversamente proporcionais aos números **m**, **n** e **p** é o mesmo que dividir M em partes diretamente proporcionais aos inversos de **m**,  $n \cdot p$ , com  $m \cdot n \cdot p \neq 0$  .

## **EXERCÍCIOS RESOLVIDOS**

- **01**. Um produto que custa R\$ 18,00 para ser fabricado é vendido por R\$ 27,00. Determinar a razão entre:
- a) o preço de venda e o de custo.
- b) o lucro e o preço de venda.

## **Resolução**

3

b 1 a

2

b 1 a

1

2

3

Sendo C o preço de custo, V o preço de venda e L o lucro, temos:

a) 
$$
\frac{V}{C} = \frac{27}{18} = \frac{3}{2} = 1,5
$$
  
\nb)  $\frac{L}{V} = \frac{V - C}{V} = \frac{27 - 18}{27} = \frac{9}{27} = \frac{1}{3}$   
\n**Resposta:** a) 1,5 b)  $\frac{1}{3}$ 

**02**. Determinar **x** na proporção:  $\frac{x}{6-x} = \frac{1}{2}$ 6 – x  $\frac{x-3}{6-x} =$ −

## **Resolução**

Supondo  $x \neq 6$ 

$$
\frac{x-3}{6-x} = \frac{1}{2} \Rightarrow 2(x-3) = 1 \cdot (6-x) \Rightarrow 2x - 6 = 6-x \Rightarrow
$$

$$
\Rightarrow 2x + x = 6 + 6 \Rightarrow 3x = 12 \Rightarrow x = 4
$$

1

**Resposta:**  $x = 4$ 

- **03**. Se (3, x, 14,...) e (6, 8, y,...) forem grandezas diretamente proporcionais, então o valor de x + y é:
- a) 20 b) 22 c) 24 d) 28 e) 32

### **Resolução**

Se (3, x, 14,...) e (6, 8, y,...) forem grandezas diretamente proporcionais, então:

$$
\frac{3}{6} = \frac{x}{8} = \frac{14}{y}
$$
  
De  $\frac{3}{6} = \frac{x}{8}$ , temos:  $x = \frac{3 \cdot 8}{6} = 4$ 

De 
$$
\frac{3}{6} = \frac{14}{y}
$$
, temos:  $y = \frac{6 \cdot 14}{3} = 28$ 

Assim sendo,  $x + y = 32$ 

## **Resposta:** e

**04**. Calcular **x** e **y** sabendo-se que (1, 2, x,...) e (12, y, 4,...) são grandezas inversamente proporcionais.

### **Resolução**

Se (1, 2, x,...) e (12. y, 4,...) forem grandezas inversamente proporcionais, então:

$$
1.12 = 2 \cdot y = x \cdot 4 \Leftrightarrow 2y = 12 \text{ e } 4x = 12 \Leftrightarrow y = 6 \text{ e } x = 3
$$

Resposta:  $x = 3$  e  $y = 6$ 

**05**. Dividir o número 160 em três partes diretamente proporcionais aos números 2, 3 e 5.

### **Resolução:**

Sendo x, y e z as partes, temos:

$$
\begin{cases}\n\frac{x}{2} = \frac{y}{3} = \frac{z}{5} \\
x + y + z = 160\n\end{cases} \Rightarrow\n\begin{cases}\n\frac{x + y + z}{10} = \frac{x}{2} = \frac{y}{3} = \frac{z}{5} \\
x + y + z = 160\n\end{cases}
$$
\n
$$
\Rightarrow\n\begin{cases}\n16 = \frac{x}{2} \Rightarrow x = 32 \\
\frac{160}{10} = \frac{x}{2} = \frac{y}{3} = \frac{z}{5} \Rightarrow\n\end{cases}\n\begin{cases}\n16 = \frac{x}{2} \Rightarrow x = 32 \\
16 = \frac{y}{3} \Rightarrow y = 48 \\
16 = \frac{z}{5} \Rightarrow z = 80\n\end{cases}
$$

**Resposta:** As partes são: 32, 48, 80.

**06**. Dividir o número 81 em três partes inversamente proporcionais aos números: 2  $\frac{1}{2}$ ,  $\frac{2}{3}$  $\frac{2}{3}$  e 1.

### **Resolução:**

O problema equivale a: "dividir" 81 em partes diretamente proporcional aos inversos 2,  $\frac{3}{2}$  $\frac{3}{5}$  e 1.

Assim, sendo x, y e z partes, temos:

$$
\begin{cases}\n\frac{x}{2} = \frac{y}{3} = \frac{z}{1} \\
\frac{z}{2} = \frac{y}{3} = 1\n\end{cases}\n\Rightarrow\n\begin{cases}\n\frac{x + y + z}{2} = \frac{x}{2} = \frac{y}{3} = \frac{z}{1} \\
\frac{z + y + z}{2} = 81\n\end{cases}\n\Rightarrow\n\begin{cases}\n\frac{x + y + z}{2} = \frac{x}{2} = \frac{y}{3} = \frac{z}{1} \\
x + y + z = 81\n\end{cases}\n\Rightarrow
$$

 $\sqrt{ }$ 

$$
\Rightarrow \frac{81}{\frac{9}{2}} = \frac{x}{2} = \frac{y}{\frac{3}{2}} = \frac{z}{1} \Rightarrow \begin{cases} 18 = \frac{x}{2} \Rightarrow x = 36 \\ 18 = \frac{y}{\frac{3}{2}} \Rightarrow y = 27 \\ \frac{z}{18} = \frac{z}{1} \Rightarrow z = 18 \end{cases}
$$

**Resposta:** As partes são; 36, 27 e 18.

**07**. Repartir uma herança de R\$ 495.000,00 entre três pessoas na razão direta do número de filhos e na razão inversa das idades de cada uma delas. Sabe-se que a 1ª pessoa tem 30 anos e 2 filhos, a 2ª pessoa tem 36 anos e 3 filhos e a 3ª pessoa 48 anos e 6 filhos.

### **Resolução**

Se x, y e z forem as quantias que cada uma das 3 pessoas deve receber, então:

$$
\begin{cases}\n\frac{x}{2 \cdot \frac{1}{30}} = \frac{y}{3 \cdot \frac{1}{36}} = \frac{z}{6 \cdot \frac{1}{48}} \implies \begin{cases}\n\frac{x}{1} = \frac{y}{1} = \frac{z}{1} \\
\frac{x}{15} = \frac{y}{12} = \frac{z}{8}\n\end{cases} \implies
$$
\n
$$
\Rightarrow \begin{cases}\n\frac{x+y+z}{15} = \frac{x}{12} = \frac{y}{12} = \frac{z}{12} \\
\frac{1}{15} + \frac{1}{12} + \frac{1}{8} = \frac{1}{15} = \frac{z}{12} = \frac{z}{12}\n\end{cases} \implies
$$
\n
$$
\Rightarrow \frac{495000}{\frac{33}{120}} = \frac{x}{15} = \frac{y}{12} = \frac{z}{12} \implies 1800000 = 15x = 12y = 8z \Leftrightarrow
$$
\n
$$
\Rightarrow x = 120000, y = 150000, z = 225000
$$

Resposta: A primeira pessoa deve receber R\$ 120.000,00, a segunda R\$ 150.000,00 e a terceira R\$ 225.000,00.

## **REGRA DE TRÊS SIMPLES**

É uma regra prática que nos permite comparar duas grandezas proporcionais, A e B, relacionando dois valores de A e dois valores de B. Nos problemas, haverá um desses quatro valores que será desconhecido e deverá ser

calculado com base nos três valores dados. Daí o nome regra de três.

- Dependendo das grandezas A e B, podemos ter:
- **Regra de três direta**  $\Rightarrow$  A e B são grandezas diretamente proporcionais.

$$
\frac{A_1}{A_2} = \frac{B_1}{B_2}.
$$

• **Regra de três inversa**  $\Rightarrow$  A e B são grandezas inversamente proporcionais.

$$
\frac{A_1}{A_2} = \frac{B_2}{B_1}
$$

### **EXEMPLO**

Se uma dúzia de ovos custa R\$1,40, então quanto deve custar uma bandeja com 30 ovos?

### **SOLUÇÃO**:

Faça uma tabela relacionando a quantidade de ovos ao preço, e por meio de setas verifique se estas grandezas são diretamente ou inversamente proporcionais.

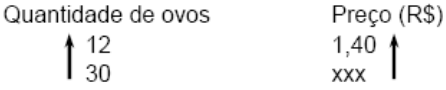

As setas têm o mesmo sentido porque as grandezas são diretamente proporcionais, ou seja, quanto mais ovos se quer comprar, mais dinheiro se tem que gastar. Logo:

$$
\frac{12}{30} = \frac{1,40}{x} \Rightarrow x = \frac{30 \cdot 1,40}{12} \Rightarrow x = 3,50
$$

**Resposta:** Uma bandeja com 30 ovos deve custar R\$3,50.

## **REGRA DE TRÊS COMPOSTA**

É uma regra prática utilizada na resolução de problemas que envolvem várias grandezas proporcionais. A regra de três composta é realizada da seguinte maneira.

- **1º Passo**: Montamos uma tabela colocando em cada coluna, ordenadamente, os valores de cada grandeza.
- **2º Passo**: Escolhemos uma grandeza para servir de referência.
- **3º Passo**: Comparamos esta grandeza de referência a cada uma das outras grandezas, isoladamente, identificando se há proporcionalidade direta (seta de mesmo sentido) ou inversa (setas invertidas).
- **4º Passo**: Colocamos a razão da grandeza de referência isolada no 1º membro e, no 2º membro, colocamos o produto das razões das outras grandezas, lembrando que se há proporcionalidade inversa em relação a uma grandeza, devemos inverter os elementos da respectiva coluna e escrever a razão inversa no produto.

### **EXEMPLO:**

Dezoito operários, trabalhando 7 horas por dia durante 12 dias, conseguem realizar um determinado serviço. Trabalhando 9 horas por dia, 12 operários farão o mesmo serviço em quantos dias?

## **1ª SOLUÇÃO**:

Montando a tabela e tomando a quantidade de dias como referência, temos:

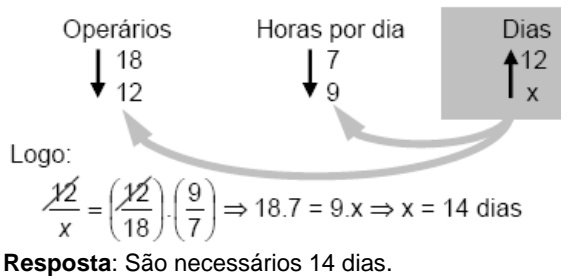

### **2ª SOLUÇÃO**:

Montando a tabela e tomando o nº de operários como referência, temos:

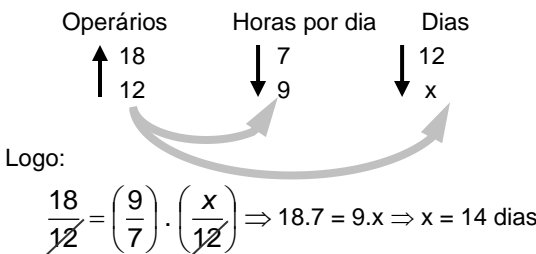

**Resposta:** São necessários 14 dias.

## **REGRA DE SOCIEDADE**

O fato é que: para ser justo em uma sociedade os lucros e os prejuízos devem ser distribuídos entre os vários sócios proporcionalmente aos capitais empregados (C) e ao tempo (T) durante o qual estiveram empregados na constituição dessa sociedade.

É uma aplicação prática da divisão em partes diretamente proporcionais, portanto:

$$
\frac{x}{C_1 \cdot T_1} = \frac{y}{C_2 \cdot T_2} = \frac{z}{C_3 \cdot T_3} = \frac{x + y + z \text{ (lucro a ser dividido)}}
$$

## **EXERCÍCIOS PROPOSTOS**

**01**. (PUC) Se (2; 3; x; ...) e (8; y; 4; ...) forem duas sucessões de números diretamente proporcionais, então:

a) 
$$
x = 1 e y = 6
$$

- b)  $x = 2 e y = 12$
- c)  $x = 1e$   $y = 12$
- d)  $x = 4 e y = 2$
- e)  $x = 8$  e  $y = 12$
- **02**. As sequências (a; 2; 5;...) e (3; 6; b;...) são de números inversamente proporcionais e **a + mb = 10**. O valor de m é:
- a) 0,4
- b) 1
- c) 2
- d) 2,5
- e) 5
- **03**. (FUVEST) São dados três números reais, **a < b < c**. Sabe-se que o maior deles é a soma dos outros dois e o menor é um quarto do maior. Então **a**, **b** e **c** são, respectivamente, proporcionais a:

- a) 1, 2 e 3
- b) 1, 2 e 5
- c) 1, 3 e 4
- d) 1, 3 e 6
- e) 1, 5 e 12
- **04**. (MACK) Dividindo-se 70 em partes proporcionais a 2, 3 e 5, a soma entre a menor e a maior parte é:
- a) 35
- b) 49
- c) 56
- d) 42
- e) 28
- **05**. (UFLA) Três pessoas montam uma sociedade, na qual cada uma delas aplica, respectivamente, R\$ 20.000,00, R\$ 30.000,00 e R\$ 50.000,00. O balanço anual da firma acusou um lucro de R\$ 40.000,00. Supondo-se que o lucro seja dividido em partes diretamente proporcionais ao capital aplicado, cada sócio receberá, respectivamente:
- a) R\$ 5.000,00; R\$ 10.000,00 e R\$ 25.000,00
- b) R\$ 7.000,00; R\$ 11.000,00 e R\$ 22.000,00
- c) R\$ 8.000,00; R\$ 12.000,00 e R\$ 20.000,00
- d) R\$ 10.000,00; R\$ 10.000,00 e R\$ 20.000,00
- e) R\$ 12.000,00; R\$ 13.000.00e R\$ 15.000,00

### **Gabarito:**

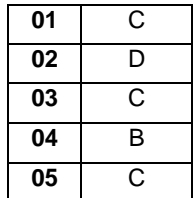

## **PORCENTAGEM E JUROS**

## **NOÇÃO DE PORCENTAGEM**

Porcentagem é uma fração de denominador 100. Assim, ao escrevermos **p%** estamos representando o

número  $\frac{P}{100}$ . p

$$
p\% = \frac{p}{100}
$$

### **Exemplos**:

- **1.** 34% =  $\frac{34}{100}$  = 0,34
- **2.**  $342\% = \frac{342}{100} = 3,42$
- **3.**  $1000\% = \frac{1000}{100} = 10$
- **4.**  $(30\%)^2 = 9\%$  , pois

$$
(30\%)^2 = \left(\frac{30}{100}\right)^2 = \left(\frac{3}{10}\right)^2 = \frac{9}{100} = 9\%
$$

5. 
$$
\sqrt{25\%} = 50\%
$$
, pois

$$
\sqrt{25\%} = \sqrt{\frac{25}{100}} = \frac{5}{10} = \frac{50}{100} = 50\%
$$

**6.** 25% de 400 é igual a 100, pois

$$
25\% \cdot 400 = \frac{25}{100} \cdot 400 = 100
$$

7. 32 é 80% de 40, pois 80% de 40 = 
$$
\frac{80}{100} \cdot 40 = 32
$$

**8.** 40 é 125% de 32, pois 125% de 32 = 
$$
\frac{125}{100} \cdot 32 = 40
$$

**9.** x% de y = y% de 
$$
x = \frac{xy}{100}
$$

**Observação**: P%  $\overline{\sigma}$   $\overline{\overline{1000}}$  e lê-se "p por mil" P%  $\frac{P}{\sigma} \frac{P}{100}$ 

## **AUMENTO E DESCONTO**

### **• AUMENTO**

**I.** *Aumentar* um valor x de **p%** equivale a multiplicá-lo por (100 + **p**)%, pois:

$$
x + p\% = x + \frac{p}{100} x = \left(1 + \frac{p}{100}\right) x =
$$

$$
= \left(\frac{100 + p}{100}\right) x = (100 + p)\% \cdot x
$$

**II.** *Aumentar* um valor x de **20**%, por exemplo, equivale a multiplicá-lo por **1,20**, pois:

$$
(100 + 20)\%x = 120\%x = \frac{120}{100}x = 1,20x
$$

- **III.** *Aumentar* um valor x de **70%** equivale a multiplicá-lo por **1,70**.
- **IV.** *Aumentar* um valor x de **200%** equivale a multiplicá-lo por **3**, pois:
- $(100 + 200)\% = 300\% \times = 3x$

### **• DESCONTO**

**I.** *Diminuir* um valor x de **p%** equivale a multiplicá-lo por (100 – **p**)%, pois

$$
x - p\% = x - \frac{p}{100}x = \left(1 - \frac{p}{100}\right)x =
$$

$$
= \left(\frac{100 - p}{100}\right)x = (100 - p)\% \cdot x
$$

**II.** *Diminuir* um valor x de **20**%, por exemplo, equivale a multiplicá-lo por **0,80**, pois:

$$
(100-20)\%x=\frac{80}{100}x=0,80x
$$

**III.** *Diminuir* um valor x de **40**% equivale a multiplicá-lo por **0,60**.

## **• AUMENTOS DE DESCONTOS SUCESSIVOS**

**I.** Dois aumentos sucessivos de **10%** equivalem a um único aumento de **21%** (e não de 20%), pois:

$$
110\% \cdot (110\% \times) = \frac{110}{100} \cdot \frac{110}{100} \times = \frac{121}{100} \times =
$$

= 121%x <sup>=</sup> (100 <sup>+</sup> 21)%x

**II.** Dois descontos sucessivos de **10%** equivalem a um único desconto de 19% (e não de 20%), pois:

$$
90\% \cdot (90\% \times) = \frac{90}{100} \cdot \frac{90}{100} \times \frac{81}{100} \times \frac{81}{100} \times
$$

= 81%x <sup>=</sup> (100 <sup>−</sup>19)%x

**III.** Um aumento de 10% seguido de um desconto de 10% equivalem a um único desconto de 1%, pois:

$$
90\% \cdot (110\%x) = \frac{90}{100} \cdot \frac{110}{100}x = \frac{99}{100}x =
$$

$$
= 99\%x = (100 - 1)\%x
$$

## **JUROS SIMPLES**

### *1. O QUE SÃO JUROS?*

**Juros** vêm a ser a remuneração do capital aplicado ou investido. Ele existe porque muitos indivíduos preferem o consumo imediato de um bem ou serviço, ou necessitam consumi-lo, mesmo não dispondo do capital necessário e, para tanto, estão dispostos a pagar um preço por isso. Por outro lado, há pessoas que são capazes de esperar até possuírem a quantia suficiente para adquirir seu desejo e se dispõem a emprestar esta quantia a alguém menos paciente. É evidente que esta abstinência de consumo deve ser recompensada na proporção do tempo e risco que a operação envolver. O tempo, o risco e a quantidade de dinheiro disponível no mercado para empréstimos interferem na formação da taxa de juros.

O governo, por exemplo, quando deseja reprimir o consumo, na tentativa de conter a inflação, diminui a quantidade de dinheiro disponível no mercado para empréstimos, quer por depósitos compulsórios, quer aumentando a taxa de juros ou por outro meio. Desta forma, com a escassez do capital, a remuneração deste fica muito alta para quem paga, desmotivando o consumo. Por outro lado, essa situação é atraente para quem possui o dinheiro, estimulando-o a poupar.

## *2. CÁLCULO DOS JUROS SIMPLES*

**Valor principal** ou **capital** é o valor inicial emprestado ou aplicado, antes de se somarem os juros.

O juro, por sua vez, é obtido pela aplicação da taxa de juros unitária sobre o capital inicial, proporcionalmente ao tempo em que este é aplicado.

Da aplicação desta definição, tem-se a seguinte

fórmula:

 $J = C \cdot i \cdot n$ 

**Onde:**

 $J = juros$ 

**C** = capital ou principal

- **i** = taxa de juros (unitária)
- **n** = número de períodos de aplicação do capital.

Vale repetir que **a taxa e o tempo devem estar na mesma unidade**. Assim, se a taxa de aplicação anunciada for o mês, o tempo com o qual se trabalha também deve ser o mês. Se o período de aplicação for anual, a taxa deve vir expressa em anos.

## **EXEMPLO 1**

A empresa FMW Ltda. possui uma dívida de R\$ 20.000,00, que deve ser paga em dois meses, com juros de 8% a.m. pelo regime de juros simples. Os juros que a empresa FMW Ltda. deve pagar são de:

## **Solução:**

 $J = Cin$  $C = R$ 20.000,00$  $i = 8\%$  a.m.  $\Rightarrow 8 / 100 = 0.08$  a.m.  $n = 2$  meses  $I - C$ in Substituindo, tem-se:  $J = R$ 20.000,00 x 0,08 x 2$  $J = R$ 20.000,00 x 0,16$  $J = R$3.200,00.$ 

### *3. MONTANTE*

**Montante**, em Matemática Financeira, significa o principal de uma aplicação (**capital) mais os juros** por ele gerados.

Perceba que, quando se faz uma aplicação financeira de R\$ 800,00, a qual, depois de determinado prazo de aplicação, rende juros de R\$ 300,00, tem-se à disposição para saque o valor de R\$ 1.100,00, que é o montante.

Desta forma, quando se soma os juros ao valor principal ou capital, tem-se o montante.

> Assim:  $M = C + J(1)$ **Onde:** M é o montante; C é o capital ou principal; e J é o juro. Como J = Cin, substituindo-se em (1), tem-se:  $M = C + C$ in Isolando C, tem-se:  $M = C(1 + in)$

## **EXEMPLO 2**

Quanto a Cia. XMW receberá, em três anos, por um empréstimo de R\$ 30.000,00, a uma taxa de 15% a.a. pelo regime de juros simples?

#### **Solução:**

Elementos do problema:  $C = 30.000,00$ i = 15% a.a. = 15/100 =0,15 a.a.  $n = 3$  anos  $M = ?$ 

 $J = ?$ 

Há duas opções para resolver o problema: uma é calcular os juros e adicioná-los ao capital; outra é aplicar a fórmula do montante.

1a)  
\n
$$
J = Cin
$$
\n
$$
J = R$ 30.000,00 x 0,15 x 3
$$
\n
$$
J = R$ 30.000,00 x 0,45
$$
\n
$$
J = R$ 13.500,00
$$
\n
$$
M = C+J
$$
\n
$$
M = R$ 30.000,00 + R$ 13.500,00
$$
\n
$$
M = R$ 30.000,00 + R$ 13.500,00
$$
\n
$$
M = R$ 43.500,00.
$$
\n2a)  
\n
$$
M = C(1 + in)
$$
\n
$$
M = R$ 30.000,00 (1 + 0,15 x 3)
$$
\n
$$
M = R$ 30.000,00 x 1,45
$$
\n
$$
M = R$ 43.500,00.
$$

## *4. JURO EXATO E JURO COMERCIAL*

Na maioria das aplicações, embora as taxas sejam referenciadas em anos, os prazos são fixados em dias. É o caso dos cheques especiais, se bem que, no Brasil, são cobrados juros compostos nestas operações. Nas aplicações de curto prazo, geralmente é adotado o regime de juros simples. Nestas condições, é necessário calcular a taxa proporcional diária, ou seja, de 1 dia.

Surgem, nesse momento, duas hipóteses para estabelecer a taxa diária, dependendo do número de dias que se adote para o ano:

> **1ª)** ANO CIVIL  $\Rightarrow$  366 ou 365 dias, conforme o ano seja ou não bissexto;

**2ª)** ano comercial  $\Rightarrow$  360 dias  $\Rightarrow$  mês com 30 dias.

Na prática, quando se adota o ano comercial (360 dias), considera-se que todos os meses possuem 30 dias. Entretanto, nas situações em que a contagem dos dias há de ser exata, consideramos o ano com 366 ou 365 dias, conforme o ano seja bissexto ou não.

## **EXEMPLO 3**

Dada a taxa de 36% a.a., qual é a taxa proporcional a 1 dia para as convenções do ano civil e do ano comercial? **Solução:**

**a)** pelo ano civil

 $i_{365} = 36\% / 365$ 

 $i_{365} = 0,0986\%$  ao dia;

- **b)** pelo ano comercial
	- $i_{360} = 36\% / 360$

 $i_{360} = 0,1%$  ao dia.

Assim, tem-se que a taxa obtida para o ano comercial é ligeiramente maior que a obtida para o ano civil, pois o divisor utilizado é menor.

Ressalta-se que as instituições financeiras trabalham com juros comerciais (ou ordinários).

## **Obs.: Taxa de Juros (representação simplificada)**

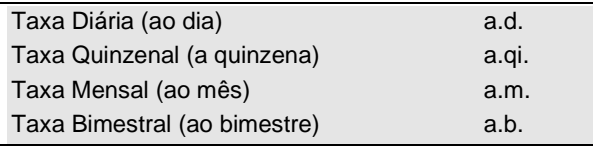

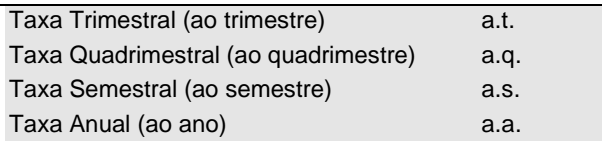

## *5. JURO EXATO*

Obtém-se juro exato quando são utilizados o tempo (n) em dias e o ano civil (365 ou 366 dias). Assim, para uma taxa anual i, o juro exato é obtido pela fórmula:

$$
J_e = \frac{C \cdot i \cdot n}{365}
$$

## **EXEMPLO 4**

Qual é o juro exato de um capital de R\$ 20.000,00, que é aplicado por 80 dias à taxa de 36% a.a.? **Solução:**

$$
J_e = \frac{C \cdot i \cdot n}{365}
$$
  
1 - (R\$20.000×0,36×80)

365 J<sub>e</sub>

## **J<sup>e</sup> = R\$1.578,08.**

Perceba que a divisão por 365 é realizada exclusivamente para transformar a taxa anual em taxa diária, visto que a taxa e o prazo devem se referir à mesma unidade, e o período de aplicação foi estabelecido em dias.

## *6. JURO COMERCIAL OU ORDINÁRIO*

O juro comercial (ou ordinário) é obtido quando se adota como referência o ano comercial. Assim, para uma taxa anual **i**, e um prazo **n**, estabelecido em dias, o juro comercial é obtido pela fórmula:

$$
J_c = \frac{C \cdot i \cdot n}{360}
$$

## **EXEMPLO 5**

Je

Calcular o juro comercial correspondente ao exercício do item anterior.

Solução:  
\n
$$
J_e = \frac{C \cdot i \cdot n}{360}
$$
\n
$$
J_e = \frac{(R$20.000 \times 0,36 \times 360)}{360}
$$

**J<sup>e</sup> = R\$1.600,00** Como já se havia constatado anteriormente, a taxa de juros comerciais é ligeiramente maior do que a taxa de juros exatos e, consequentemente, na mesma proporção, os juros comerciais também são maiores que os juros exatos.

 $(80)$ 

É de ressaltar ainda que, em provas de concursos e nas situações práticas, na maioria das vezes, é utilizada a convenção do juro comercial.

## *7. PRAZO, TAXA E CAPITAIS MÉDIOS.*

**Prazo**, **taxa** e **capital médio** são aqueles que substituem diversas aplicações financeiras por uma única. É muito utilizado em operações de desconto de títulos

quando precisamos saber o prazo médio do desconto, o a taxa média (ou única) ou, ainda, o capital médio.

Esse assunto vem sendo cobrado em muitos concursos públicos, com destaque para provas da ESAF. Observe a teoria e os exercícios resolvidos para perceber a diferença entre cada uma das médias.

## **TAXA MÉDIA**

Quando vários capitais são aplicados a taxas diferentes e em períodos distintos, podemos encontrar através de média ponderada a taxa média em que esses capitais poderão ser aplicados produzindo os mesmos montantes.

$$
i_{M} = \frac{C_{1} \cdot i_{1} \cdot t_{1} + C_{2} \cdot i_{2} \cdot t_{2} + \dots + C_{n} \cdot i_{n} \cdot t_{n}}{C_{1} \cdot t_{1} + C_{2} \cdot t_{2} + \dots + C_{n} \cdot t_{n}}
$$

### **PRAZO MÉDIO**

Quando vários capitais são aplicados a taxas diferentes e em períodos distintos, podemos encontrar através de média ponderada o prazo médio em que esses capitais poderão ser aplicados produzindo os mesmos montantes.

$$
t_{M} = \frac{C_{1} \cdot i_{1} \cdot t_{1} + C_{2} \cdot i_{2} \cdot t_{2} + \ldots + C_{n} \cdot i_{n} \cdot t_{n}}{C_{1} \cdot i_{1} + C_{2} \cdot i_{2} + \ldots + C_{n} \cdot i_{n}}
$$

## **CAPITAL MÉDIO**

Quando vários capitais são aplicados a taxas diferentes e em períodos distintos, podemos encontrar através de média ponderada o capital médio.

$$
C_M=\frac{C_1\cdot i_1\cdot t_1+C_2\cdot i_2\cdot t_2+...+C_n\cdot i_n\cdot t_n}{i_1\cdot t_1+i_2\cdot t_2+...+i_n\cdot t_n}
$$

## **EXEMPLO 6**

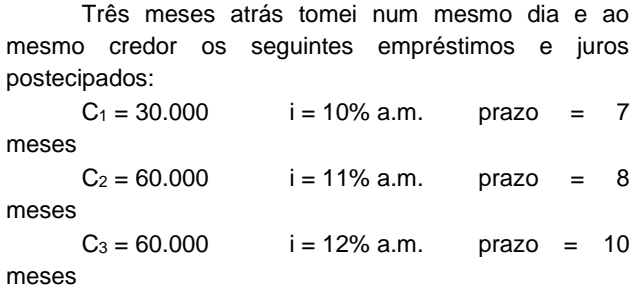

Agora estou negociando com o credor para trocar os três títulos por um único de valor igual ao somatório dos três originais. O credor concordou desde que não sofresse prejuízo. Como eu também não quero ser prejudicado, qual deve ser o prazo dessa letra única?

### **Solução:**

$$
t = \frac{\sum C \cdot i \cdot t}{\sum C \cdot i}
$$
  
\n
$$
t = \frac{30000 \cdot 0.1 \cdot 7 + 60000 \cdot 0.11 \cdot 8 + 80000 \cdot 0.12 \cdot 10}{30000 \cdot 0.1 + 60000 \cdot 0.11 + 80000 \cdot 0.12}
$$
  
\n
$$
t = \frac{169800}{19200} = 8,84375
$$
  
\nComo 1 mês = 30 dias. temos:

 $t = 8,84375.30$ 

Logo:

 $t = 265$  dias

Isto quer dizer que posso trocar os três títulos por um único, cujo vencimento se dará em 265 dias, sem haver perda para ambas as partes.

### **EXEMPLO 7**

Três meses atrás tomei num mesmo dia e ao mesmo credor os seguintes empréstimos e juros postecipados:  $C_1 = 30.000$  i = 10% a.m. prazo = 7 meses  $C_2 = 60.000$  i = 11% a.m. prazo = 8 meses  $C_3 = 60.000$  i = 12% a.m. prazo = 10 meses

Qual a taxa média de juros desses três títulos? **Solução:**

$$
i = \frac{\sum c \cdot i \cdot t}{\sum c \cdot t}
$$

$$
i = \frac{30000 \cdot 0,1 \cdot 7 + 60000 \cdot 0,11 \cdot 8 + 80000 \cdot 0,12 \cdot 10}{30000 \cdot 7 + 60000 \cdot 8 + 80000 \cdot 10}
$$

$$
i = \frac{169800}{1490000} = 0,11294
$$

Isso quer dizer que se aplicarmos os três capitais, pelos prazos inicialmente estabelecidos, a uma taxa de 11,294% ao período, o rendimento será igual a se fosse aplicado as taxas de 10%, 11% e 12%.

### **EXEMPLO 8**

Três meses atrás tomei num mesmo dia e ao mesmo credor os seguintes empréstimos e juros postecipados:  $C_1 = 30.000$  i = 10% a.m. prazo = 7 meses  $C_2 = 60.000$  i = 11% a.m. prazo = 8 meses  $C_3 = 60.000$  i = 12% a.m. prazo = 10 meses Nesse caso, qual o Capital Médio desses três títulos?

**Solução:**

$$
C = \frac{\sum c \cdot i \cdot t}{\sum i \cdot t}
$$

$$
C = \frac{30000 \cdot 0.1 \cdot 7 + 60000 \cdot 0.11 \cdot 8 + 80000 \cdot 0.12 \cdot 10}{0.10 \cdot 7 + 0.11 \cdot 8 + 0.12 \cdot 10}
$$

$$
C = \frac{169800}{2,78} = 61079,14
$$

Isto quer dizer que o capital médio aplicado é de R\$ 61.079,14

## **EXERCÍCIOS PROPOSTOS**

**01**. (CEF) Aplicando-se certo capital durante 3 meses e 10 dias. a 30% ao ano, serão obtidos Cr\$ 3.900,00 de juros simples. Esse capital tem valor igual a Cr\$:

- A) 42.900,00
- B) 45.000,00
- C) 46.800,00
- D) 50.700,00
- E) 52.000,00
- **02**. Por quantos anos se deve aplicar um capital para que, a uma taxa anual de juros simples de 50%, quadruplique o valor inicial?
- A) 2
- B) 3
- $C)$  4
- D) 5
- E) 6
- **03**. (AFTN-ESAF/1998) A quantia de R\$ 10,000,00 foi aplicada a juros simples exatos do dia 12 de abril ao dia 5 de setembro do corrente ano. Calcule os juros obtidos, à taxa de 18% ao ano, desprezando os centavos.
- A) R\$705,00
- B) R\$725,00
- C) R\$715,00
- D) R\$720,00
- E) R\$735,00
- **04**. (AFTN-ESAF/1998) Indique, nas opções abaixo, qual taxa unitária anual é equivalente à taxa de juros simples de 5% ao mês.
- A) 1,0
- B) 0,6
- C) 60,0
- D) 12,0
- E) 5,0
- **05**. (AF-CE-ESAF/1998) Um capital é aplicado a juros simples do dia 10 de fevereiro ao dia 24 de abril, do corrente ano, a uma taxa de 24% ao ano. Nessas condições calcule o juro simples exato ao fim do período, como porcentagem do capital inicial, desprezando as casas decimais superiores à segunda.
- A) 4,70%
- B) 4,75%
- C) 4,80%
- D) 4,88%
- E) 4,93%
- **06**. (BB-SP/98) Uma geladeira é vendida à vista por R\$ 1.000,00 ou em duas parcelas, sendo a primeira como uma entrada de R\$ 200,00 e a segunda, dois meses após, no valor de R\$ 880,00. Qual a taxa mensal de juros simples utilizada?
- A) 6%
- B) 5%
- C) 4%
- D) 3%
- E) 2%

**GABARITO:**

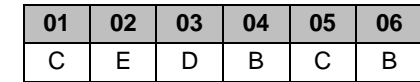

## **JUROS COMPOSTOS**

No estudo sobre o regime de juros simples, constatou-se que apenas o capital inicial rendia juros e que estes eram diretamente proporcionais ao tempo e à taxa.

No regime de juros compostos, os juros são gerados a partir do montante do período anterior, isto é, os juros de cada período são capitalizados ou incorporados ao capital, e sobre eles também incidem juros. Surge, assim, a famosa expressão "juros sobre juros", que tem sido utilizada como sinônimo de juros compostos.

O regime de juros compostos é o mais comum ou o mais largamente utilizado no sistema financeiro e, portanto, o mais útil para cálculos de problemas do dia-a-dia.

## *1. MONTANTE*

Chama-se **capitalização** o momento em que os juros são incorporados ao capital ou principal.

Veja o que acontece em uma aplicação financeira por três meses, com capitalização mensal:

$$
1^{\circ} \text{ m\^es} \Rightarrow M = C \times (1 + i)
$$

**2º mês** ⇒ o principal ou capital é igual ao montante do mês anterior:

 $M = C \times (1 + i) \times (1 + i)$ 

**3º mês** ⇒ o principal ou capital é igual ao montante do mês anterior:

 $M = C x (1 + i) x (1 + i) x (1 + i)$ 

Simplificando, chega-se à seguinte fórmula:

$$
M=C\times (1+i)^n
$$

Onde:

**M** = montante

**C** = capital ou principal empregado

**(l + i)<sup>n</sup>** = fator de acumulação de capital.

O fator de acumulação de capital pode ser obtido por cálculo ou por meio de consulta às tabelas préelaboradas. Ressalte-se que, em questões de prova, principalmente as elaboradas pela Esaf, as tabelas geralmente são fornecidas, não sendo permitido o uso de calculadoras.

É importante lembrar, assim como em juros simples, que a taxa **i** tem que ser expressa na mesma medida do tempo "**n**", ou seja, taxa de juros ao mês para "**n**" meses, taxa de juros ao ano para "**b**" anos, e assim por diante.

## *2. JUROS*

Para se calcularem apenas os juros, basta diminuir do montante, ao final do período, o principal ou capital. Como o capital representa a unidade, os juros podem ser calculados pelo seguinte modo:

$$
J = M - C
$$
  
\n
$$
J = C \times (1 + i)^{n} - C
$$
  
\n
$$
J = C[(1 + i)^{n} - 1]
$$

## **EXEMPLO 1**

Quanto renderá uma aplicação de R\$ 1.000,00 por 1 ano, se a taxa oferecida é de 3,5% a.m.?

## **Solução:**

 $C = R$ 1.000,00$  $n = 1$  ano = 12 meses  $i = 3.5\%$  a.m.  $J = ?$  $J = C[(1 + i)^n - 1]$  $J = R$ 1.000,00 [(1 + 0.035)^{12} - 1]$  $J = R$ 1.000,00 [1,511068 - 1]$  $J = R$ 1.000,00 x 0.511068$ J = **R\$ 511,07**

## **EXEMPLO 2**

Quanto devo aplicar hoje para, após 6 meses, ter R\$ 5.000,00, se a taxa é de 8% a.m.? **Solução:**  $M = R$ 5.000.00$  $n = 6$  meses П  $i = 8\% a.m.$ 

 $C = 2$ 

 $M = C \times (1 + i)^n$ 

 $(1+i)^n$  $C = \frac{M}{(1+1)^{2}}$ 

 $(1+0.08)^6$  $C = \frac{R$5000}{(1+0.08)^6}$ 

 $C = \frac{R$5000}{1,586874}$ 

C <sup>=</sup> **R\$ 3.150,84**

## **EXEMPLO 3**

Que taxa está sendo paga por uma aplicação que, após 3 meses, rendeu R\$ 111,27 a um capital de R\$ 1.200,00? **Solução:**

 $J = R$ 111.27$ 

C= R\$ 1.200,00

 $n = 3$  meses

 $i = ?$ 

 $M = C + J \Rightarrow M = 1.200,00 + 111,27 = 1.311,27$ 

$$
\frac{M}{C}=(1+i)^n
$$

 $\frac{1.51427}{1.200,00} = (1 + i)^3$  $\frac{1.31127}{2} = (1 +$ 

 $(1 + i)^3 = 1,092725$ 

Procurando na tabela  $a = (1 + i)^n$  pelo valor 1,092725, com n = 3, ele será encontrado na coluna correspondente a 3%. Portanto, a taxa mensal é de **3%**.

## **OBS.:**

As tabelas financeiras são de dupla entrada. Nas linhas, têm-se os períodos e, nas colunas, as taxas. Para se procurar um determinado valor na tabela.

Por exemplo:  $(1 + i)^{12} = 1,795856$ ,

Deve-se proceder da seguinte forma:

1) localizar na linha relativa a 12 períodos o valor 1,795856;

2) uma vez encontrado o valor, subir na coluna em que este foi encontrado e, assim, verifica-se que ele representa a taxa de 5% ao período.

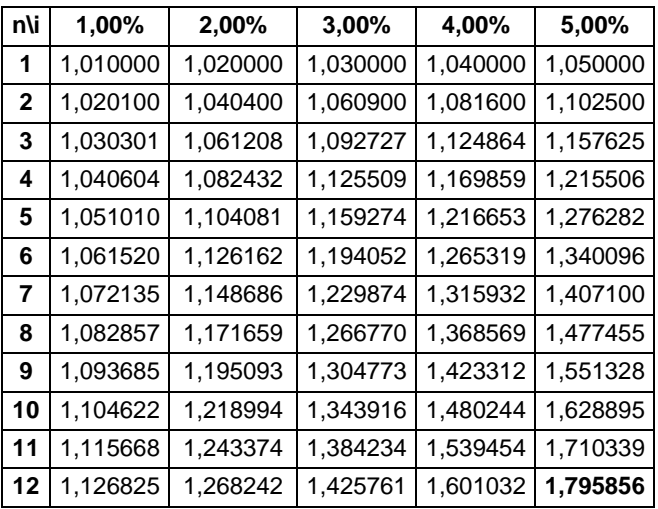

## **3. VALOR ATUAL (OU PRESENTE)**

O valor atual, pelo que já foi exposto em juros simples, representa o valor de um título em uma certa data inferior à do vencimento.

Assim, para o regime de juros compostos, o valor atual é obtido pela aplicação da seguinte fórmula:

$$
V_P = \frac{V_F}{(1+i)^n}
$$

Tendo em vista que, em juros compostos, há a chamada capitalização, ou seja, os juros são calculados sobre o montante do período anterior, o valor atual pode ser calculado para qualquer data focal menor à do montante, ou seja, o cálculo do valor atual, em regime de juros compostos, é o inverso ao cálculo do montante. É como se estivesse sendo calculado o valor do capital numa data qualquer, já que sobre o capital incidiriam juros!

## **DICA DO PROF. NILO CÉSAR:**

*\* Valor Nominal = Valor Futuro = Montante = Valor da Nota Promissória = Valor da Duplicata= ...*

*\* Valor Atual = Valor Presente = Valor Descontado = Capital = ...*

## *4. TAXAS EQUIVALENTES*

Duas taxas ou mais são equivalentes entre si se, aplicadas a um mesmo capital, por um mesmo prazo, gerarem montantes iguais.

No regime de juros compostos, a taxa equivalente de outra, com **n** períodos, será a raiz enésima desta taxa. Assim:

I − taxa do período maior.

i − taxa do período menor.

n − numero de vezes que o período maior contém o menor. Então, temos que:

$$
(1+i)^n = (1+i) \rightarrow 1+i = \sqrt[n]{1+i}
$$

Logo

*i* = ∜1+ *l* −1

Ou ainda:

## *DICA DO PROF. NILO:*   $(1+i<sub>n</sub>) = (1+i<sub>n</sub>)<sup>2</sup> = (1+i<sub>n</sub>)<sup>3</sup> = (1+i<sub>n</sub>)<sup>4</sup> = (1+i<sub>n</sub>)<sup>6</sup> = (1+i<sub>n</sub>)<sup>12</sup> = (1+i<sub>n</sub>)<sup>36</sup>$

## **EXEMPLO 4**

Uma aplicação de R\$ 10.000,00 renderá quanto em 1 mês, se os juros são de 15%a.a.? A taxa mensal equivalente aos 15% anuais é de:

 $i = \frac{12}{3}(1 + i) - 1$ 

i = 1,0117−1 = 0,0117

$$
i = 1,17\%
$$
 a.m.

### **OBS.:**

Se o objetivo do leitor for a preparação para concursos, ele não deve se preocupar com relação à forma de extrair a raiz duodécima, pois, de alguma forma, o seu valor será fornecido ou a resposta requerida será do upo indicativa.

### **5. PERÍODOS NÃO INTEIROS**

Muitas vezes os períodos de aplicação não são inteiros. Entretanto em todas as situações a parte fracionária do tempo deve ser remunerada, pois, do contrário, haveria locupletamento ilícito para quem não necessitasse pagar os juros do período. Para calcular os juros da parte fracionária utilizam-se duas convenções:

## **5.1. Convenção linear**

Calculam-se os juros do período não-inteiro por interpolação linear, que vem a ser a aplicação da fórmula do montante dos juros simples.

Neste método ou convenção calcula-se primeiro o montante correspondente ao período inteiro. Em seguida, para a fração de tempo não-inteira restante, admite-se uma formação linear de juros, isto é, juros simples para a parte não-inteira, tomando como capital o montante obtido pelo cálculo de juros compostos dos períodos inteiros.

## **5.2. Convenção exponencial**

Nesse caso, utiliza-se a taxa equivalente para o período não-inteiro. Após o cálculo do montante relativo à parte inteira do período, aplica-se uma forma exponencial com a taxa equivalente de juros compostos.

## *DICA DO PROF. NILO CÉSAR:*  **Observações interessantes:**

(i) Quando o período de aplicação for unitário (n=1), os juros simples e compostos serão sempre equivalentes.

(ii) Para qualquer período de aplicação menor do que o período de capitalização (n<1), os juros produzidos

pelo regime de juros simples serão sempre maiores do que os produzidos pelo regime de juros compostos se adotada a convenção linear.

(iii) Em algumas questões de prova, pode ser cobrado o cálculo pela convenção exponencial, porém não se dispõe de tabela para tal. Neste caso, como o montante produzido pela convenção exponencial é ligeiramente menor do que a convenção linear, calcula-se o montante pela convenção linear e assinala-se a alternativa cujo resultado seja ligeiramente menor.

### *6. TAXA EFETIVA E TAXA NOMINAL* **6.1. Taxa nominal**

Uma taxa de juros compostos é apenas nominal quando sua unidade de referência de tempo não coincide com a unidade de referência dê tempo do período de capitalização, isto é, a taxa nominal é referenciada a um período maior que o período de capitalização que estará contido na taxa nominal.

## **EXEMPLO 5**

30% a.t., com capitalização mensal.

A taxa de 30% é apenas nominal, pois a taxa de capitalização proporcional é de 10% a.m., o que redunda em 33,10% ao cabo do trimestre, sendo essa a taxa efetiva ao trimestre.

 $i_{\text{ef}}$  = (1 + 0,1)<sup>3</sup> = 1,331 – 1 = 0,331 x 100 = 33,1%.

## **6.2. Taxa efetiva**

Uma taxa de juros compostos é, ao mesmo tempo, nominal e efetiva quando sua unidade de referência de tempo coincide com a unidade de tempo do período de capitalização. Entretanto, isto dificilmente ocorre. Desta forma, o modo de calcular a taxa efetiva, dada uma taxa nominal, é o seguinte:

### **EXEMPLO 6**

30% a.t., com capitalização trimestral. A taxa efetiva é obtida pela seguinte fórmula:

$$
i_{ef} = \left(\frac{1+i}{k}\right)^k - 1
$$

Onde:

 $i<sub>ef</sub> =$  taxa efetiva  $min$ al

k = número de capitalizações para 1 período da taxa nominal

$$
i_{\text{ef}} = \left(\frac{1+0.03}{1}\right)^1 - 1
$$

ief <sup>=</sup> **30% a.t.**

## *DICA DO PROF. NILO CÉSAR:*  **OBS.**:

É muito comum, em questões de concursos, a taxa nominal ser dada em termos anuais e a capitalização em períodos menores, como, por exemplo, o mês, bimestre, trimestre ou semestre.

## *7. TAXA APARENTE E TAXA REAL*

A taxa aparente, representada pela taxa nominal, é uma taxa que tem em si a taxa de inflação de dado período.

Se, em determinado período, não houver inflação, então a taxa aparente será a própria taxa real de rendimento. Se, porém, estiver presente uma inflação, por menor que ela seja, ela deverá ser expurgada da taxa aparente para obtermos a taxa real.

A taxa real pode ser obtida do seguinte modo:

Considerando a taxa de inflação como **i<sup>f</sup>** e a taxa aparente de **ia**, então a taxa real **i<sup>r</sup>** será encontrada pela seguinte relação:

 $(1 + i_a) = (1 + i_r) \cdot (1 + i_f)$ 

## **EXEMPLO 7**

Qual é a taxa de rendimento real de um capital aplicado por um ano, se a taxa de rentabilidade oferecida é de 15% ao ano e se, neste mesmo ano, houve uma inflação de 10%? **Solução:**

 $(1 + if)$  $(1 + ir) = \frac{(1 + ia)}{(1 + if)}$  $+ir) = \frac{(1 + i)^2}{(1 + 1)^2}$  $(1 + 0,1)$  $(1 + ir) = \frac{(1 + 0.15)}{(1 + 0.1)}$  $+$  ir) =  $\frac{(1 +$  $(1 + ir) = \frac{1,15}{1,1}$ 

ir = 1,045454545455 – 1 ir = 0,045454545455

ir = **4,54% no período**

## **EXERCÍCIOS PROPOSTOS**

- **01**. A aplicação de um capital de R\$ 10.000,00, no regime de juros compostos, pelo período de três meses, a uma taxa de 10% ao mês, resulta, no final do terceiro mês, num montante acumulado: A) de R\$ 3.000,00; B) de R\$ 13.000,00; C) inferior a R\$ 13.000,00; D) superior a R\$ 13.000,00; E) menor do que aquele que seria obtido pelo regime de juros simples. **02.** (BB) Que capital aplicado a juros de 50% ao semestre, capitalizados semestralmente, resultou num montante de R\$ 540.000,00 após um ano? A) R\$ 240.000,00 B) R\$ 256.000.00 C) R\$ 270.000,00 D) R\$ 320.000,00 E) R\$ 390.000,00 **03**. (BC) Na capitalização composta: A) O montante é constante. B) O juro produzido por período é constante. C) Só o capital aplicado inicialmente rende juros, ao fim de cada período.
- D) Uma taxa mensal de 15% é equivalente a uma taxa bimestral de 30%.
- E) O juro produzido ao fim de cada período renderá juro nos períodos seguintes.
- **04**. (AFTN) Uma pessoa tem um compromisso de R\$ 500.000,00 para ser pago daqui a 2 anos. Admitindose a taxa de juros compostos de 18% a.a., com capitalização quadrimestral, a pessoa deve depositar hoje, para poder honrar o compromisso, a importância de:
- A) R\$ 352.480,30;
- B) R\$ 355.490,20;
- C) R\$ 356.278,50;
- D) R\$ 357.072,20;
- E) R\$ 359.091,80.
- **05**. (AFTN) Uma financeira diz cobrar em suas operações uma taxa de juros compostos de 40% a.a., capitalizados trimestralmente. Nessas condições, a taxa de juros efetiva anual que está sendo cobrada ao devedor é de:
- A) 46,41%;
- B) 47,26%;
- C) 48,23%;
- D) 49,32%;
- E) 40,00%.
- **06**. Uma loja vende um computador por RS 1.800,00 à vista. À prazo, vende o aparelho por R\$ 2.829,37, sendo R\$ 720,00 de entrada e o saldo 3 meses após. Qual a taxa de juros compostos mensal?
- A) 23%.
- B) 24%.
- C) 25%.
- D) 26%.
- E) 27%.
- **07**. Se pretendo adquirir um imóvel no valor de RS 12.000.000,00, quanto devo investir hoje, a uma taxa de 40% a.a., com capitalização trimestral, para comprá-lo dentro de 5 anos?
- A) 1.783.723,52.
- B) 2.231.213,18.
- C) 1.434.235,70.
- D) 7.451.055,88.
- E) 745.105,59.
- **08**. Pedro resgatou RS 325.000,00 de uma aplicação, que lhe rendeu R\$ 83.520,00. Sabendo que a taxa de aplicação anual era de 12%, com capitalização bimestral, por quanto tempo ficou aplicado o capital de Pedro?
- A) 1 ano.
- B) 1,5 anos.
- C) 2 anos.
- D) 2, 5 anos.
- E) 3 anos.

## **GABARITO**

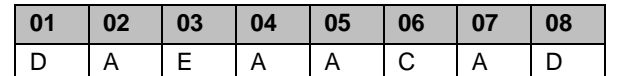

## **DESCONTO SIMPLES**

Os títulos de crédito, tais como Nota Promissória, Duplicata, Letra de Câmbio, são instrumentos legais com todas as garantias jurídicas que podem ser negociados com uma instituição de crédito, gerando uma operação ativa, que consiste na transferência de direito através de endosso, em troca do seu valor nominal ou de face, menos os juros proporcionais à taxa, vezes o tempo compreendido entre a data da emissão até o vencimento do título.

Atualmente, não apenas os Bancos, mas empresas especializadas efetuam essas operações, que chamaremos de DESCONTO.

Temos os seguintes tipos de descontos:

- COMERCIAL (Por Fora)
- RACIONAL (Por Dentro)
- BANCÁRIO

### *1. NOMENCLATURA*

• **valor nominal ou de face (N) -** Quantia declarada no título, o valor pelo qual foi emitido.

• **desconto (D) -** Valor obtido pela diferença entre o Valor Nominal e o Valor Atual de um compromisso, quando quitado "n" períodos antes do vencimento.

• **tempo (t ou n) -** Prazo compreendido entre a data da operação (desconto) e a data do vencimento. Os dias serão contados excluindo-se o dia da operação e incluindose a data do vencimento.

• **taxa (i) -** Representa a quantidade de unidade que se desconta de cada 100 (cem) unidades, num determinado período, ou seja, o percentual de juros.

• **valor atual ou atual (A) -** É a diferença entre o Valor Nominal e o Desconto.

## *2. DESCONTO COMERCIAL (POR FORA)*

O calculo é efetuado sobre o valor nominal do título, de forma semelhante ao cálculo dos juros simples. Sendo:

**A**→ Valor Atual (Valor com desconto)

**D**→ Desconto (Valor descontado)

**N**→ Valor Nominal (Valor de face e sem desconto)

Podemos dizer que na fórmula dos juros simples

$$
J=\frac{C\cdot i\cdot t}{100}\ ,
$$

o capital pode ser substituído por N e os juros por D, então temos:

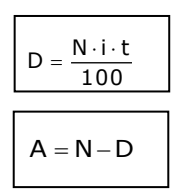

## **EXEMPLO 1**

Qual o desconto comercial, sofrido por uma NP de R\$ 7.000,00, à taxa de 6% a.m., 2 meses antes do vencimento?

## **Solução:**

Dados

 $N = 7.000$ 

 $i = 6\% a.m.$ 

 $t = 2$  meses

Aplicando a relação, temos:

$$
D = \frac{N \cdot i \cdot t}{100} \Rightarrow D = \frac{7000 \cdot 6 \cdot 2}{100} \Rightarrow D = 840
$$

O desconto foi de **R\$ 840,00**

### **EXEMPLO 2**

Qual o valor de um título de R\$ 6.000,00 descontado comercialmente à taxa de 36% a.a., 3 meses antes do vencimento?

**Solução:**

Dados

 $N = 6.000$ 

i = 36% a.a. (lembre-se que 36% a.a equivale a 3% ao mês)  $t = 3$  meses

Aplicando a relação, temos:

D = 
$$
\frac{N \cdot i \cdot t}{100}
$$
 ⇒ D =  $\frac{6000 \cdot 3 \cdot 3}{100}$  ⇒ D = 540  
Como:  
A = N – D  
A = 6000 – 540  
A = 5460  
O valor atual do título é **R\$ 5.460,00**

## *3. DESCONTO RACIONAL (POR DENTRO)*

Nesse caso o calculo é feito sobre o valor líquido ou atual.

Sendo:

 $A \rightarrow$  Valor Atual (Valor com desconto)

**D** → Desconto (Valor descontado)

**N** → Valor Nominal (Valor de face e sem desconto)

Observe que sempre  $N = A + D$ .

Podemos dizer que na fórmula dos juros simples

100  $J = \frac{C \cdot i \cdot t}{100}$ , o capital pode ser substituído por A e os juros

por D, então temos:

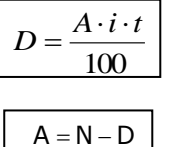

## **EXEMPLO 3**

Qual o desconto racional, sofrido por uma NP de R\$ 7.000,00, à taxa de 6% a.m., vencível em 2 meses?

**Solução:** Dados

 $N = 7.000$ 

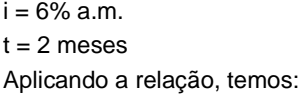

 $D = \frac{84000}{112}$  : D = 750  $112D = 8400$  $100D = 84000 - 12D$  $100D = (7000 - D) \cdot 6 \cdot 2$ 100  $D = \frac{(N - D) \cdot i \cdot t}{i!}$ 100  $D = \frac{A \cdot i \cdot t}{122}$ 

### O desconto foi de **R\$ 750,00**

Observe que o valor atual (A) é igual a R\$ 6.250,00 e sofrendo aumento a juros simples de 12% (2 meses) produzirá um montante igual ao valor nominal (N).

## **EXEMPLO 4**

Um cheque de R\$ 3.360,00 com data para 90 dias foi trocado em uma *Factoring*. Quanto será o valor atual recebido se a operadora cobrar uma taxa proporcional de 4% a.m. e seguir o desconto racional?

## **Solução:**

Dados  $N = 3.360$  $i = 4\% a.m.$  $t = 90$  dias = 3 meses (mês comercial) Aplicando a relação, temos: A  $\cdot$ i  $\cdot$  t

$$
D = \frac{A \cdot 1 \cdot t}{100}
$$
  
\n
$$
D = \frac{(N - D) \cdot 1 \cdot t}{100}
$$
  
\n
$$
100D = (3360 - D) \cdot 4 \cdot 3
$$
  
\n
$$
D = 360.
$$
  
\nCom isso:  
\n
$$
A = N - D
$$
  
\n
$$
A = 3360 - 360
$$
  
\n
$$
A = 3000
$$

### O valor atual é **R\$ 3.000,00**

Como o desconto é feito por dentro, os juros foram calculados com base no valor atual, equivalente a 100%.

## *4. RELAÇÃO ENTRE DESCONTO RACIONAL E DESCONTO COMERCIAL*

Já se constatou, de forma genérica, que o desconto comercial é maior que o desconto racional quando os dois estão submetidos às mesmas condições. Isto é assim (Dc > Dr) porque:

$$
Dr = \frac{Nin}{(1 + in)} e Dc = Nin
$$

Analisando as duas fórmulas, percebe-se que o desconto racional é o próprio desconto comercial dividido por (1+i×n). Desta forma, substituindo **Nin** da fórmula do **Dr** por **Dc**, tem-se:

$$
Dr = \frac{Dc}{(1 + in)} \Rightarrow Dc = Dr(1 + in)
$$

Concluindo, o desconto comercial pode ser entendido como sendo o montante, quando tomado como capital o desconto racional, calculado para o mesmo período e à mesma taxa daquele.

# *Dica do Prof. Nilo César:*

### **ATENÇÃO**:

Essa fórmula, que traz a relação existente entre o desconto racional simples e o desconto comercial simples, é importantíssima, pois com ela você resolve, diretamente, os problemas mais "chatos" de desconto simples.

## **EXEMPLO 5**

O desconto comercial de um título descontado 3 meses antes de seu vencimento, e à taxa de 40% a.a., é de R\$ 3.300,00. Qual é o desconto racional? **Solução:**

> l J Ī

Dc = Dr (1 + in)  
\n3.300,00 = Dr × 
$$
\left[1 + \left(\frac{0,40}{12}\right) \times 3
$$
  
\n3.300,00 = 1,1 x Dr  
\nDr =  $\frac{3.300,00}{1,1}$   
\nDr = R\$ 3.000,00.

Por fim, cabe um esclarecimento sobre que tipo de desconto aplicar quando este fato não está explícito na prova. Algumas vezes, a banca examinadora não informa qual tipo de desconto deve ser aplicado na resolução da questão e, mesmo assim, pode-se ter a certeza de que se trata de desconto comercial ou racional:

**A** – Quando não for citado na questão o tipo de desconto, via de regra, entende que será o desconto comercial (ou for fora), com exceção de na questão a taxa informada for **taxa de juros (ou desconto)**, então se está diante do desconto racional;

**B** - quando o desconto é efetuado em um banco, de regra ele será comercial; e

**C** - o desconto simples bancário é sempre comercial.

## **EXERCÍCIOS PROPOSTOS**

- **01**. O valor atual racional de um título é igual à metade de seu valor nominal. Calcular a taxa de desconto, sabendo-se que o pagamento desse título foi antecipado de 5 meses.
- A) 200% a.a.
- B) 20% a.m.
- C) 25% a.m.
- D) 28% a.m.
- E) 220% a.a.
- **02**. (Analista de Comércio Exterior-ESAF) O desconto simples racional de um título descontado à taxa de 24% ao ano, três meses antes de seu vencimento, é de R\$ 720,00. Calcular o valor do desconto correspondente caso fosse um desconto simples comercial.
- A) R\$ 43,20.
- B) R\$ 676,80.
- C) R\$ 720,00.
- D) R\$ 763,20.
- E) R\$ 12.000,00.
- **03**. (AFTN/ESAF/1998) O desconto comercial simples de um título, quatro meses antes do seu vencimento, é de R\$ 600,00. Considerando uma taxa de 5% ao mês, obtenha o valor correspondente no caso de um desconto racional simples.
- A) R\$ 400,00.
- B) R\$ 800,00.
- C) R\$ 500,00.
- D) R\$ 700,00.
- E) R\$ 600,00.
- **04**. O valor nominal de um título de crédito descontado quatro meses e meio antes de seu vencimento, a uma taxa de desconto de 6% ao ano que sofreu um desconto simples por fora no valor de R\$ 225,00, vale:
- A) R\$ 100.000,00;
- B) R\$ 10.000,00;
- C) R\$ 1.000,00;
- D) R\$ 40.000,00;
- E) R\$ 30.000,00.
- **05**. (Bacen-2001) Um título deve sofrer um desconto comercial simples de R\$ 560,00, três meses antes do seu vencimento. Todavia, uma negociação levou à troca do desconto comercial por um desconto racional simples. Calcule o novo desconto, considerando a taxa de 4% ao mês.
- A) R\$ 500,00.
- B) R\$ 540,00.
- C) RS 560,00.
- D) R\$ 600,00.
- E) R\$ 620,00.
- **06**. (Esaf Pref. Fort. 2003) Um título no valor nominal de R\$ 20.000,00 sofre um desconto comercial simples de R\$ 1.800,00, três meses antes de seu vencimento. Calcule a taxa mensal de desconto aplicada.
- A) 6%.
- B) 5%.
- C) 4%.
- D) 3,3%.
- E) 3%.
- **07.** (BC) Em quanto tempo um título, descontado por dentro à taxa de 100% a.a. produz um desconto igual a 1/6 do seu valor nominal?
- A) 4 meses
- B) 3 meses
- C) 2 meses e 12 dias
- D) 2 meses e 20 dias
- E) 2 meses e 25 dias

### **GABARITO**

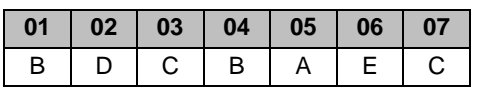